## **Batch Rendering**

## Using Maya's **Render** Command Line

3Delight renders can be launched using Maya's **Render** command line with the '**-r 3delight**' option. If no additional parameters are provided on the command line, rendering will occur using the [Render Settings](https://documentation.3delightcloud.com/display/3DFM9/Render+Settings) that is active in the render settings window when the scene was saved.

The options contained in the Render Settings can be overridden using the command line interface. The following command is useful to list the parameters specific to the 3Delight for Maya plug-in:

**Render -r 3delight -help**

Here is a description of the available parameters (refer to [Render Settings](https://documentation.3delightcloud.com/display/3DFM9/Render+Settings) for more information about the effect of each options):

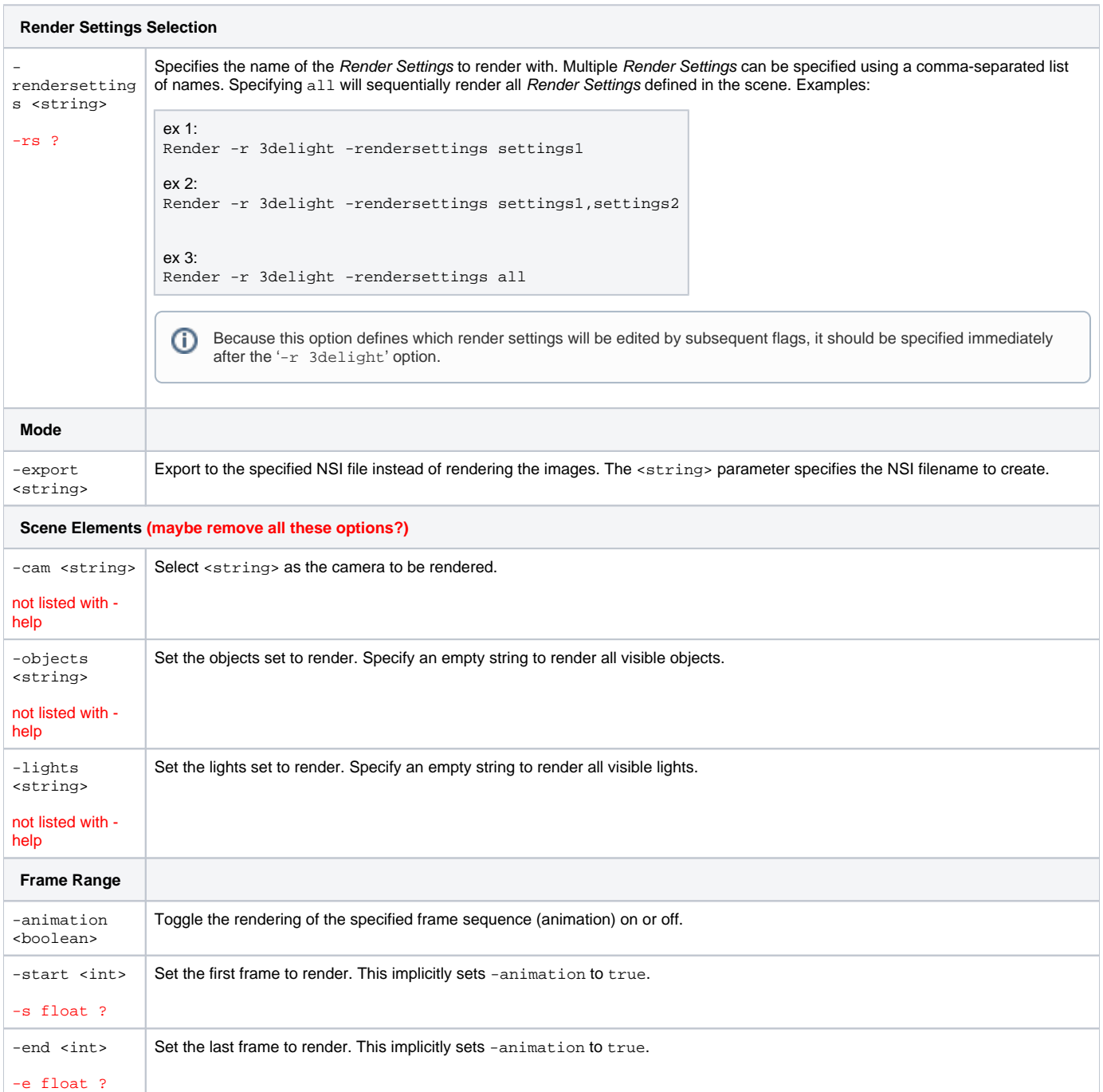

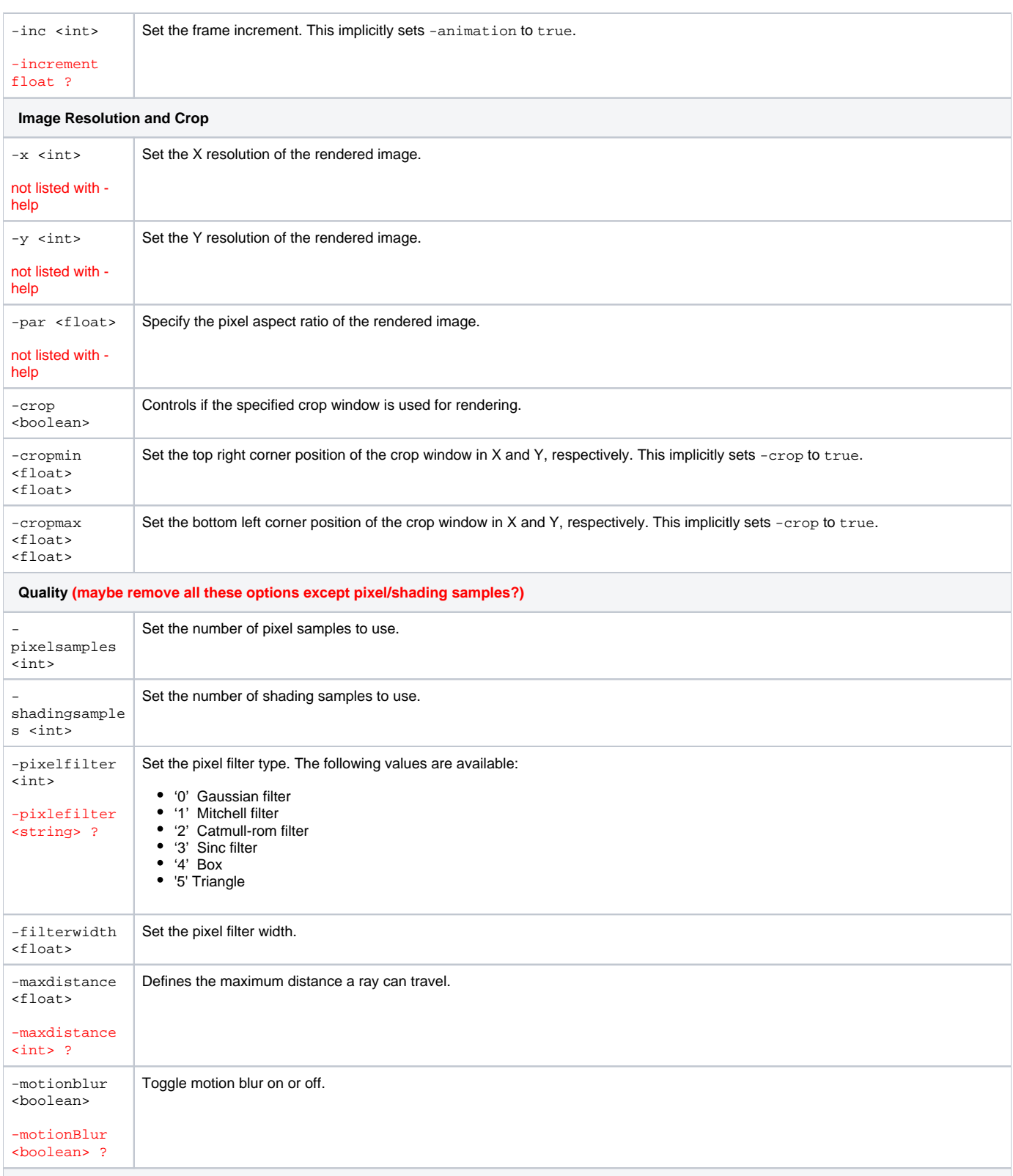

**Additional options not yet implemented**

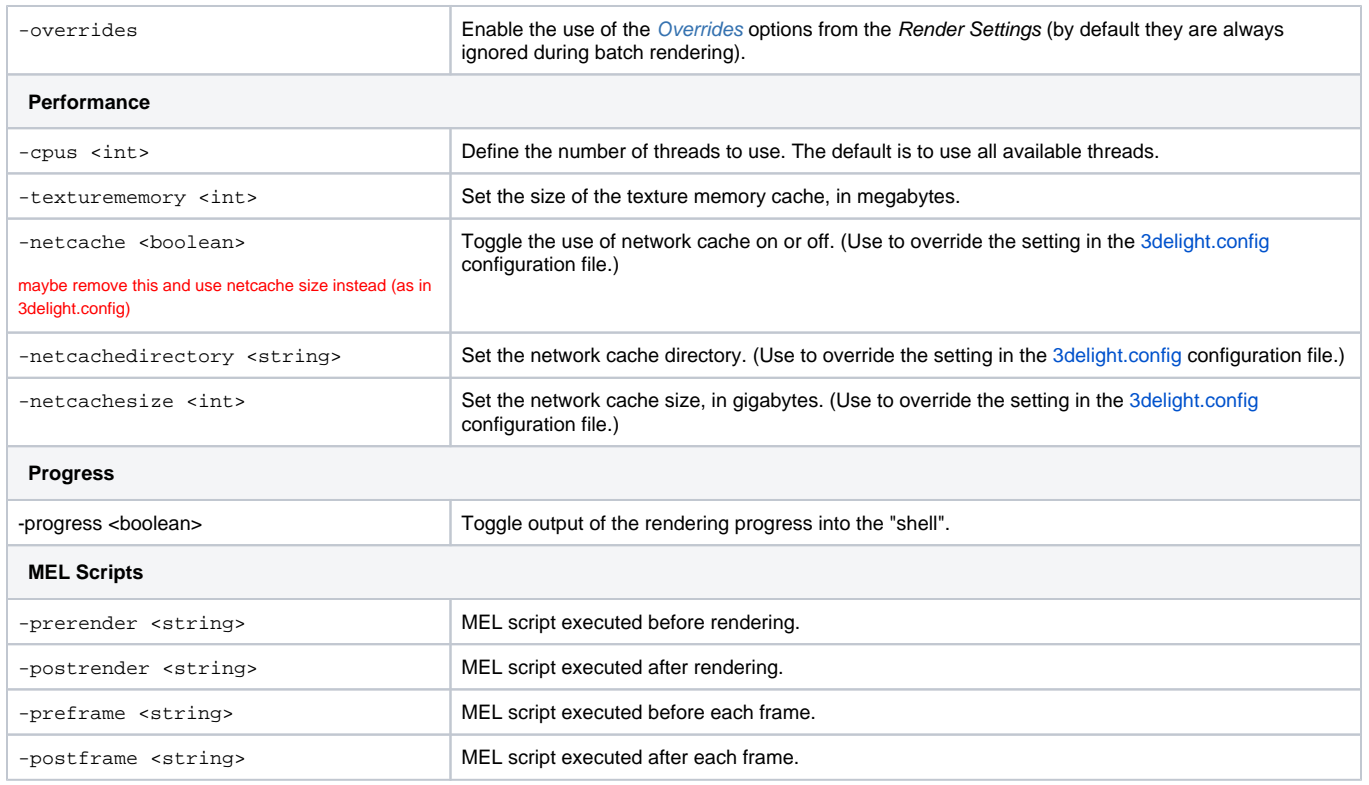

## Using 3Delight's **renderdl** Command Line

Offline rendering can also be launched using 3Delight's standalone renderer **renderdl** — provided the scene have been exported to a NSI File. To render a file named file.nsi, just type:

renderdl file.nsi

To read more about about the **renderdl** command line, refer to [Rendering NSI file](https://documentation.3delightcloud.com/display/3DSP/Rendering+NSI+file).